This document contains rules and guidelines that customers have to take into consideration when developing applications running on Westpay Carbon terminals.

#### **Hardware**

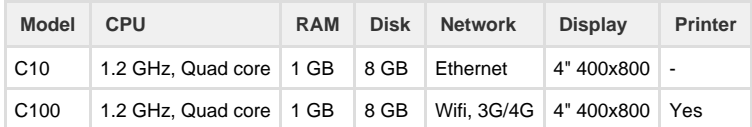

Keep in mind that the terminal resources are shared with the Westpay Payment Application Suite.

The customer application must take care not to use so many resources that the payment application is affected or shut down.

The payment application reserves the right to disable the terminal if it detects any activity that presents a security risk or other unacceptable behavior by third party software.

## Operating system

The terminals are running **Android 6**. The supported target framework must be **API Level 23**, or lower.

In order to meet PCI Security requirements, following file types have to be digitally signed by Westpay in order to be used :

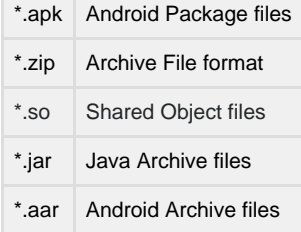

All software that will be installed on a terminal has to be digitally signed by Westpay.

Wifi networks must use WPA or WPA2 encryption.

Bluetooth is not enabled.

The built-in TLS library only supports the following cipher suites:

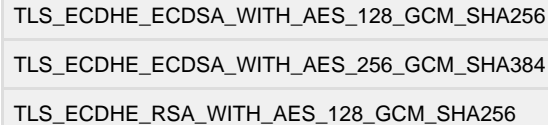

TLS\_ECDHE\_ECDSA\_WITH\_AES\_128\_CBC\_SHA

TLS\_ECDHE\_RSA\_WITH\_AES\_128\_CBC\_SHA

TLS\_RSA\_WITH\_AES\_128\_GCM\_SHA256

TLS\_RSA\_WITH\_AES\_256\_GCM\_SHA384

#### **Permissions**

Customer applications have to list all required Android permissions in the manifest file.

The following permissions are the only permissions that applications are allowed to use:

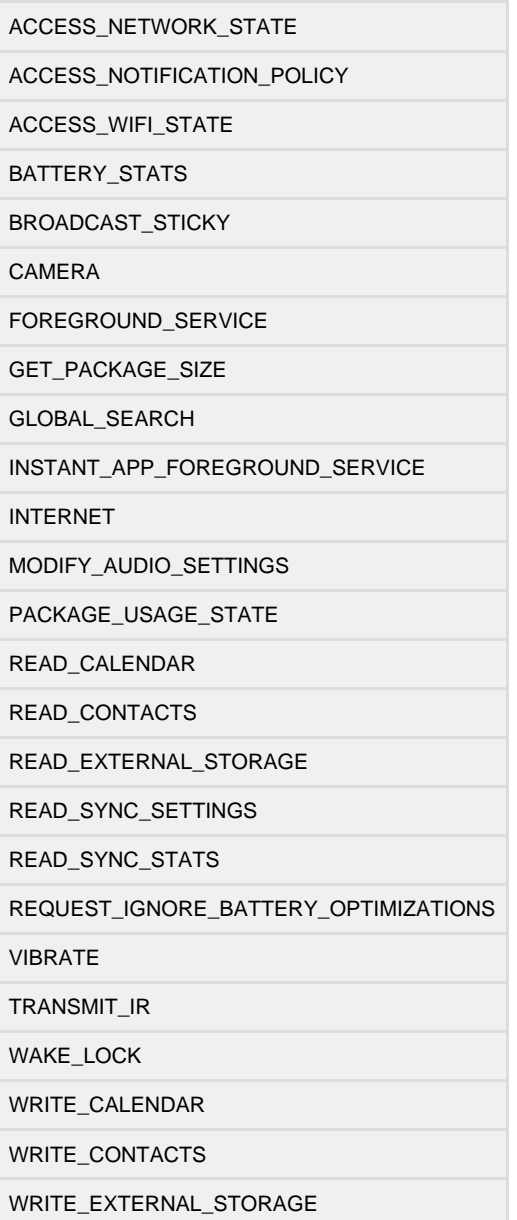

### **Performance**

On battery-powered terminals (e.g. the C100), extra care must be taken so that a customer application does not use excessive resources and drain the battery power unnecessarily.

Please refer to the official Android guidelines on conserving power: <https://developer.android.com/topic/performance/power>

# Settings & Printing

To configure or change settings in Android for things like Wifi, GSM, Power saving profiles or alike you will have to use the Payment

Application Integration library\* to do so. This is to ensure compliance with PCI making sure the third party software, POS Application, is kept outside the PCI Scope.

\* The specifications for the Payment Application Integration Library will be provided at a later stage.

### Payment application integration

When a terminal is powered on, the Westpay Payment Application (PA) first starts and initialises itself. When the PA is ready to hand over to the customer application it will broadcast an intent with the action set to **se.westpay.intents.START\_APP**. The customer application must define an intent filter that receives this intent.

After this point, if the customer application needs to use the Westpay Payment Application, it should do so through a library that will be provided by Westpay.

Westpay does not take any responsibility for the quality of customer applications.

The customer must take into consideration to carefully test all software running on Westpay Carbon terminals.